# **Cookies Policy**

## **Use of cookies by Bureau Veritas**

You are informed that the company Bureau Veritas Marine & Offshore SAS. ("Bureau Veritas", "we") uses cookies or other tracers on the site www.veristarpm.com (the "Site").

These may be installed in your terminal subject to the choices and options you have made or may express at any time in accordance with this policy.

Bureau Veritas has defined this policy for your information and transparency, so that you can learn more about:

- the origin and purpose of the information processed when you browse the Site;
- your rights to cookies and other tracers used by Bureau Veritas.

#### **What is a cookie?**

Cookies, or similar tracers, are data used by a server to send status information to a user's browser, and by that browser to send status information back to the original server.

Status information can be, for example, a session ID, language, expiration date, etc.

Cookies are used to store status information for the duration of their validity when a browser accesses different pages on a website or when the browser subsequently returns to that website.

## **What are the cookies issued on the Site used for?**

We use cookies and other tracers, in particular for the following main purposes:

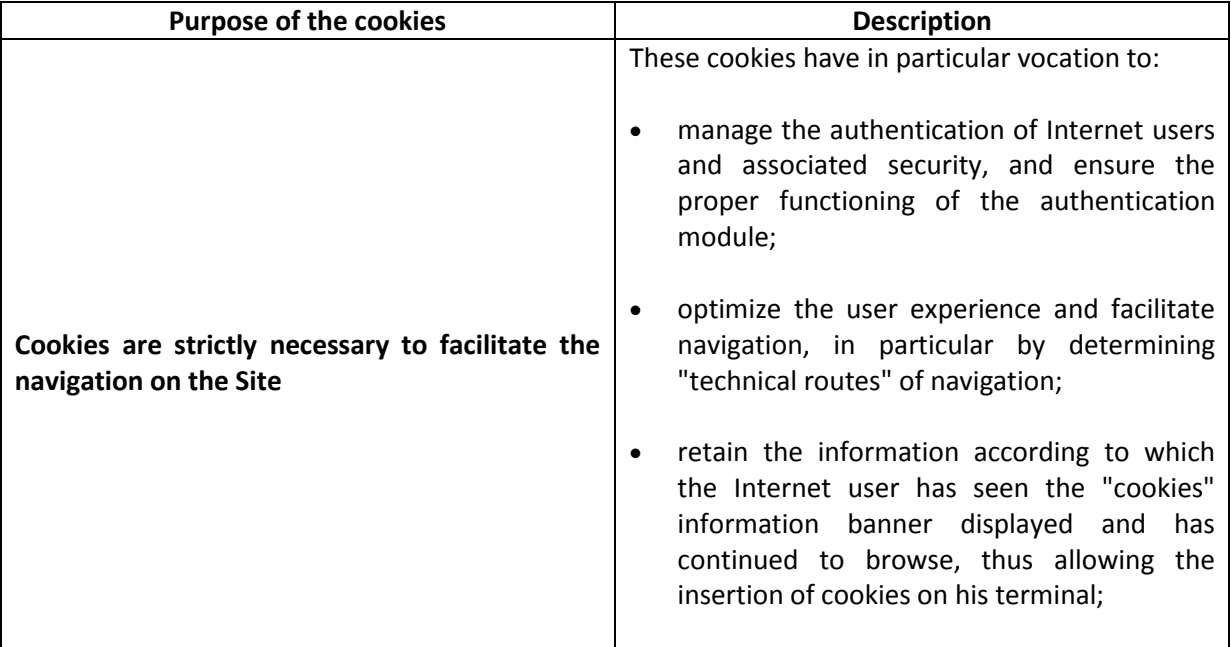

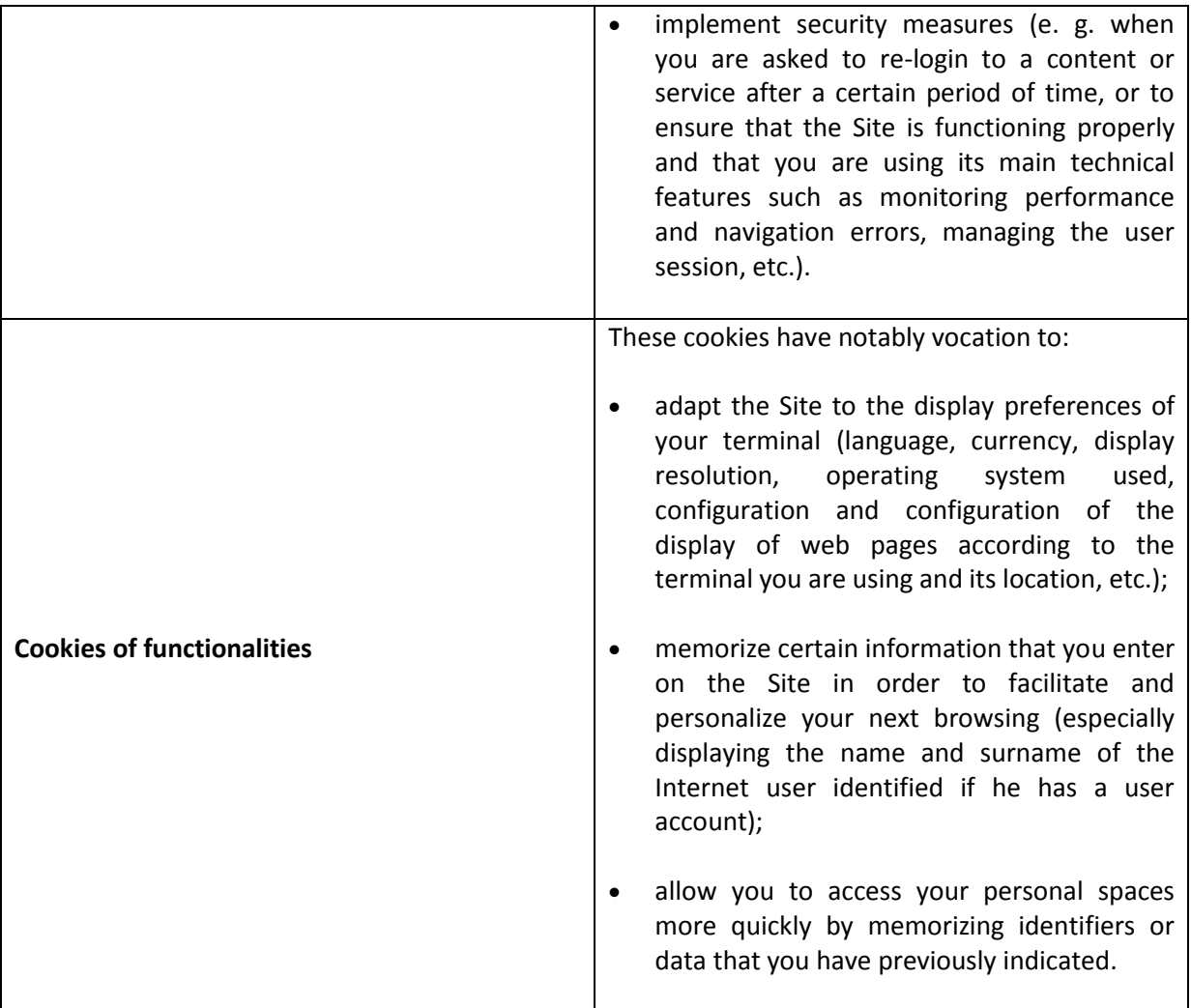

## **Cookies subject to your consent**

The installation of certain cookies is subject to your consent. Also, when you first visit the Site, you are asked, by the presence of an information banner on the Site's home page, if you accept the installation of this type of cookie. Cookies will only be activated after your acceptance by continuing your browsing on the Site.

You will be able to return to your choice at any time by the various means described in the section "How to manage cookies? ».

#### **How to manage cookies?**

There are several ways to manage cookies and other tracers.

You can configure your browser to:

- accept all cookies, or
- reject them systematically, or
- choose the ones you accept according to their emitters.

You can also set your browser to accept or refuse cookies on a case-by-case basis before they are installed. You can also regularly delete cookies from your device via your browser.

Do not forget to configure all the browsers of your different terminals (tablets, smartphones, computers...).

For the management of cookies and your choices, the configuration of each browser is different. It is described in the help menu of your browser, which will let you know how to change your cookie preferences.

- [For Internet Explorer](http://windows.microsoft.com/fr-FR/windows-vista/Block-or-allow-cookies)
- [For Safari](http://docs.info.apple.com/article.html?path=Safari/3.0/en/9277.html)
- [For Chrome](http://support.google.com/chrome/bin/answer.py?hl=en&hlrm=en&answer=95647)
- [For Firefox](https://support.mozilla.org/en-US/kb/enable-and-disable-cookies-website-preferences)
- [For Opera](https://help.opera.com/en/latest/web-preferences/#cookies)

The registration of a cookie in your terminal is essentially subject to your will, which you can express and modify at any time and free of charge through the choices offered by your browser.

If your browser is set to accept cookies in your device, the cookies embedded in the pages and content you have viewed may be temporarily stored in a dedicated area of your device. They will only be readable by their transmitter.

Conversely, you can set your browser to refuse cookies. In this regard, your attention is drawn to the fact that by setting your browser to refuse cookies, certain features, pages and spaces on the Site will not be accessible (e. g., if you try to access our content or services requiring your identification, or if we or our service providers cannot recognize, for technical compatibility purposes, the type of browser used by your terminal, its language and display settings or the country from which your terminal is located). We cannot be held responsible for the consequences of degraded functioning of our services resulting from the impossibility for us to record or consult the cookies necessary for their functioning and which you would have refused or deleted.

To read the Bureau Veritas Group Data Protection Policy, click [here.](https://personaldataprotection.bureauveritas.com/privacypolicy)